# **PRZEDMIOTOWY SYSTEM OCENIANIA Klasa 7**

# **1. Czego uczymy?**

Główne cele nauczania informatyki zostały zdefniowane w podstawie programowej.

- I. Rozumienie, analizowanie i rozwiązywanie problemów na bazie logicznego i abstrakcyjnego myślenia, myślenia algorytmicznego i sposobów reprezentowania informacji.
- II. Programowanie i rozwiązywanie problemów z wykorzystaniem komputera oraz innych urządzeń cyfrowych: układanie i programowanie algorytmów, organizowanie, wyszukiwanie i udostępnianie informacji, posługiwanie się aplikacjami komputerowymi.
- III.Posługiwanie się komputerem, urządzeniami cyfrowymi i sieciami komputerowymi, w tym znajomość zasad działania urządzeń cyfrowych i sieci komputerowych oraz wykonywania obliczeń i programów.
- IV. Rozwijanie kompetencji społecznych, takich jak komunikacja i współpraca w grupie, w tym w środowiskach wirtualnych, udział w projektach zespołowych oraz zarządzanie projektami.
- V. Przestrzeganie prawa i zasad bezpieczeństwa. Respektowanie prywatności informacji i ochrony danych, praw własności intelektualnej, etykiety w komunikacji i norm współżycia społecznego, ocena zagrożeń związanych z technologią i ich uwzględnienie dla bezpieczeństwa swojego i innych.

Cele te są głównym drogowskazem w doborze treści nauczania.

W praktyce szkolnej oceniamy konkretne poczynania uczniów, ich pracę, sposób rozwiązywania problemu, wypowiedź, udział w danej lekcji.

W naszym podejściu kładziemy szczególny nacisk na wykonywanie ćwiczeń praktycznych za pomocą komputera. Mamy przecież do dyspozycji pracownię komputerową, a przed sobą uczniów, którzy w ogromnej większości chcą coś robić na komputerze. Trzeba tylko, aby wykonywane przez nich zadania przyczyniały się do rozwijania umiejętności aktywnego i odpowiedzialnego życia w społeczeństwie informacyjnym.

# **2. Czego wymagamy?**

W podstawie programowej informatyki wraz z treściami nauczania zostały sformułowane szczegółowe wymagania edukacyjne. Można je zebrać w następujące kategorie wymagań:

1. Przedstawianie rozwiązań problemów w postaci planu działania, algorytmu i wreszcie programu

Problemy te powinny być raczej proste i realne – dotyczące zagadnień, z którymi uczniowie spotykają się w szkole i w życiu codziennym. Z pewnością nie należy wymagać od uczniów biegłości w programowaniu w jakimkolwiek języku.

2. Wykonywanie konkretnych zadań za pomocą komputera

Uczniowie powinni w trakcie lekcji wykonywać prace za pomocą komputera i przedstawiać ich wyniki w postaci wydruku, prezentacji, grafki, arkusza, bazy danych czy programu.

3. Radzenie sobie z używanym na lekcjach sprzętem i oprogramowaniem

Uczniowie powinni bez większych problemów posługiwać się klawiaturą i myszą, korzystać z menu programu, umieć sięgnąć do pomocy, posługiwać się paskami narzędzi, ale przede wszystkim sprawnie tworzyć dokumenty, a następnie zapisywać je, drukować lub prezentować.

4. Umiejętności bezpiecznej pracy i zarządzania informacją

Uczniowie powinni umieć zdobywać i porządkować potrzebne informacje, przekształcać te informacje na użyteczne wiadomości i umiejętności, przedstawiać informacje w syntetycznej formie.

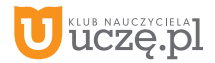

#### 5. Przestrzeganie prawa i zasad współżycia, również w "świecie wirtualnym"

Obejmuje to w szczególności świadome stosowanie zasad korzystania z oprogramowania, przestrzeganie praw autorskich, podporządkowanie się netykiecie, czyli zasadom zachowania się w internecie, uświadamianie sobie zagrożeń związanych z szybkim rozwojem technologii informacyjnej.

Zatrzymajmy się na chwilę nad wymaganiami o charakterze technicznym i organizacyjnym. Takie wymogi stosujemy sami i polecamy je przy realizacji naszego programu.

Na większości lekcji wymagamy od uczniów wykonywania ćwiczeń za pomocą komputera oraz utrwalenia swojej **pracy przez zapisanie jej w pliku**, a często także wydrukowanie bądź umieszczenie w sieci lokalnej, np. w ramach klasowej strony WWW. Znacznie ułatwi nam to ich ocenianie.

Gdy uczeń opuści wiele lekcji i nie wykona kilku ćwiczeń z komputerem, powinniśmy wymagać ich uzupełnienia. Możemy określić, że jeśli na przykład liczba niewykonanych ćwiczeń przekroczy 20% wszystkich prac z danego działu, uczeń powinien to nadrobić.

Wymagamy zawsze przestrzegania zasad bezpiecznej pracy z komputerem, regulaminu pracowni komputerowej oraz zasad korzystania z lokalnej sieci szkolnej i sieci rozległej. Wymagamy również, aby uczniowie nie uruchamiali w czasie lekcji gier oraz przeglądarki internetowej bez wyraźnej zgody nauczyciela.

Nie wymagamy od uczniów korzystania z komputera w domu. Staramy się zapewnić im warunki do pracy w szkolnej pracowni po lekcjach, organizując koła zainteresowań lub godziny "otwartej pracowni". Uczniowie będą mogli wtedy nadrobić zaległości, poprawiać oceny oraz robić to, czego na lekcji zabraniamy – podróżować po internecie i grać.

Nie wymagamy prowadzenia zeszytu, lecz prosimy uczniów o przynoszenie do szkoły teczki lub segregatora i gromadzenie wydruków oraz notatek wykonywanych podczas lekcji. Wymagamy natomiast **systematycznego zapisywania prac wyko**nywanych za pomocą komputera w miejscu określonym przez nauczyciela w sieci lokalnej lub w chmurze. Możemy również prosić uczniów o przynoszenie na lekcje pamięci USB, w celu prowadzenia własnego archiwum plików.

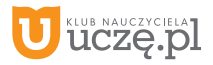

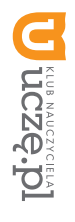

# **Przedmiotowy system oceniania**

# **KLASA 7**

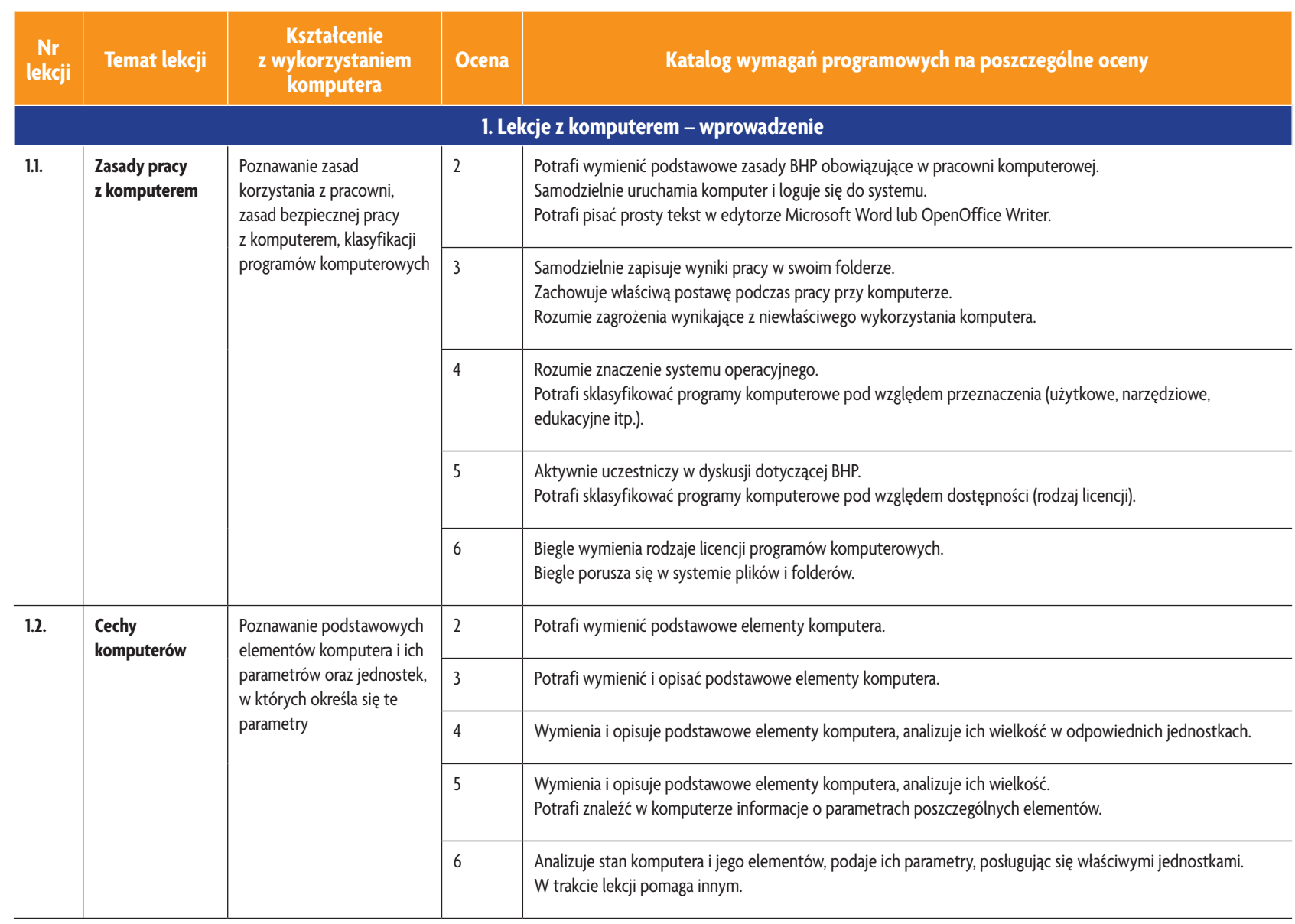

图 **Informatyka**

|<br>Klasa 7

**AUTORZY:** W. Jochemczyk, I. Krajewska-Kranas, W. Kranas, M. Wyczółkowski

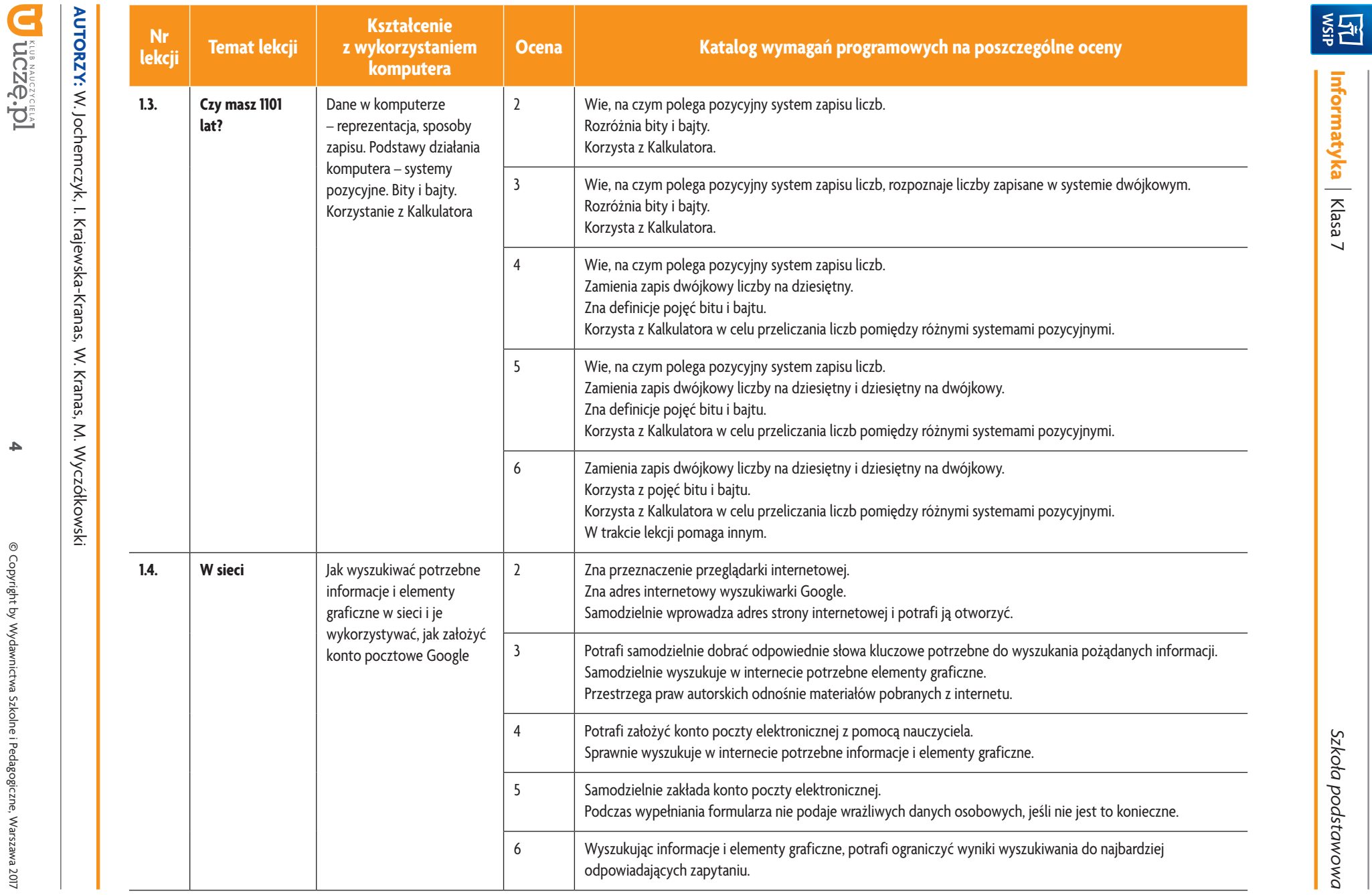

**4**

© Copyright by Wydawnictwa Szkolne i Pedagogiczne, Warszawa 2017

© Copyright by Wydawnictwa Szkolne i Pedagogiczne, Warszawa 2017

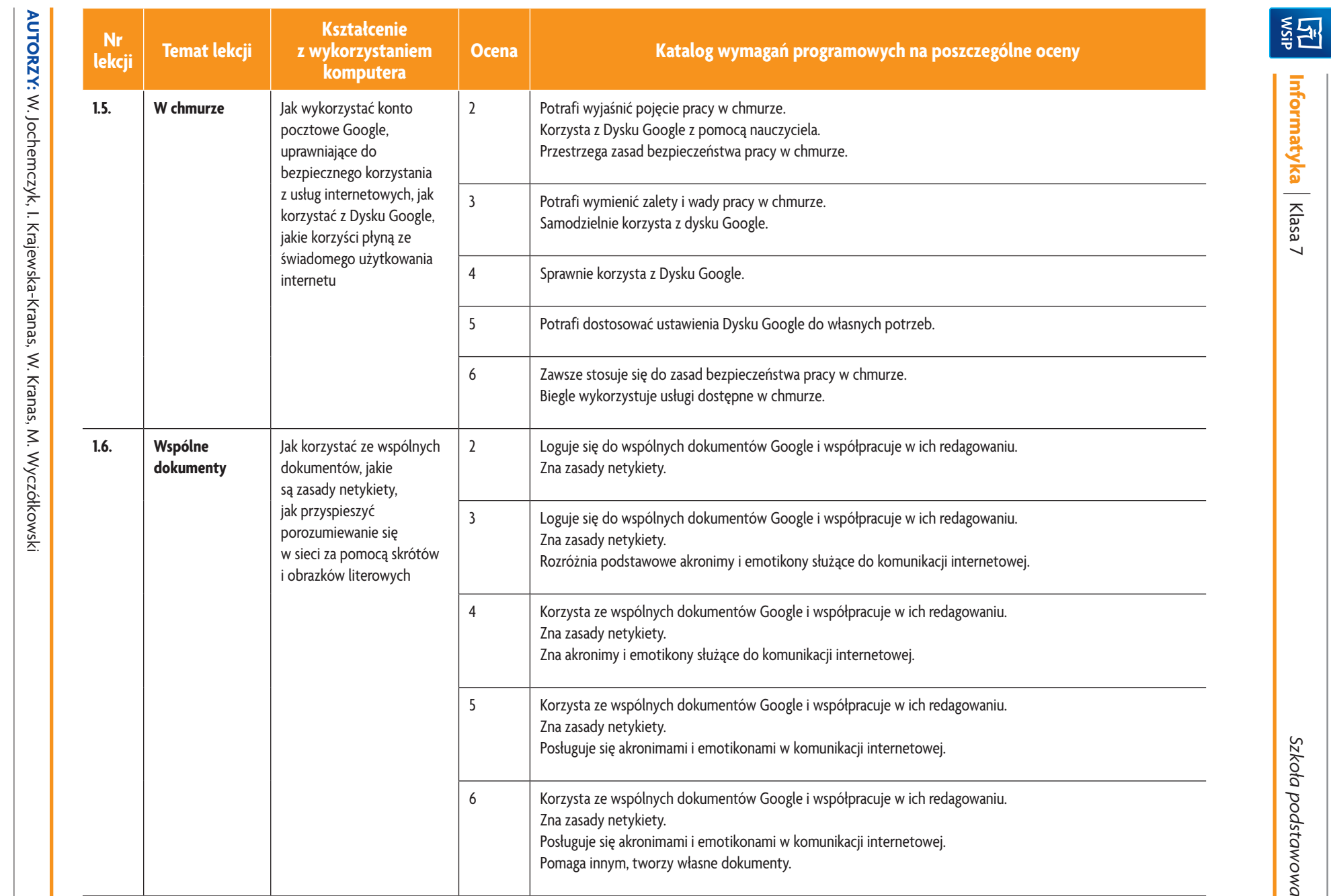

|<br>Klasa 7

*Szkoła podstawowa*

D uczę.pl

**5**

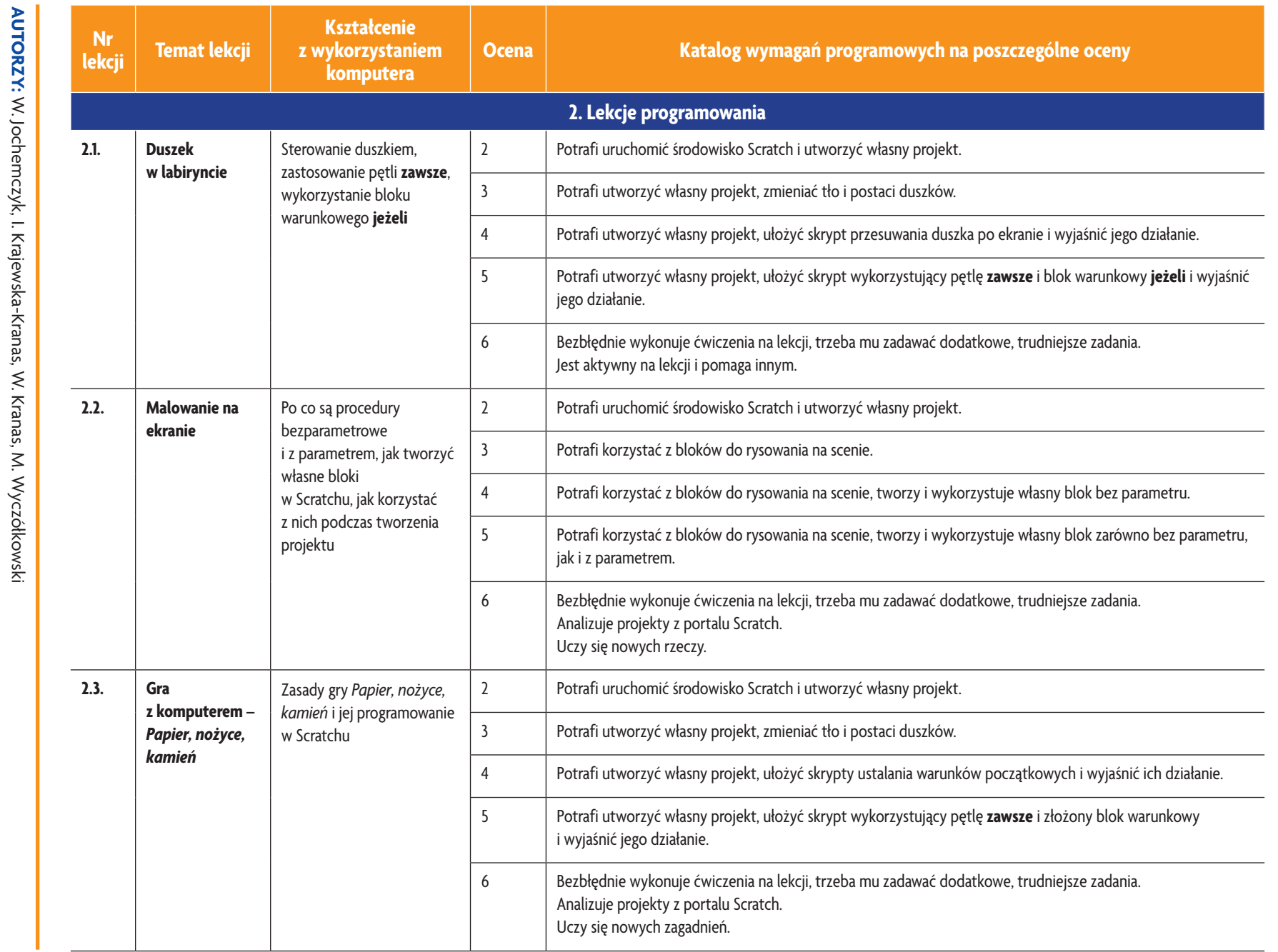

**U designal CZQ.** 

**6**

**ASSES** 

**Informatyka**

|<br>Klasa 7

*Szkoła podstawowa*

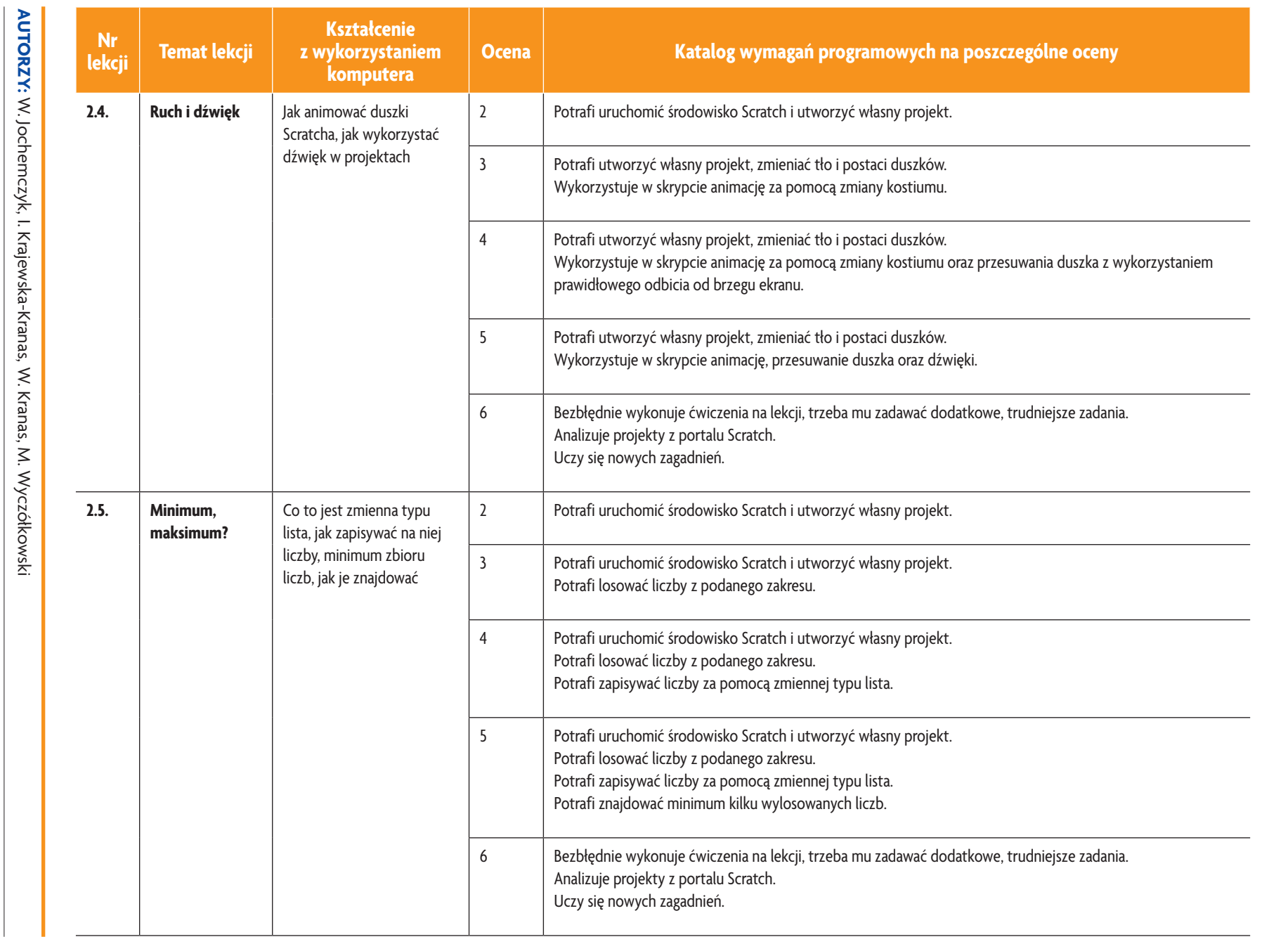

<u>i국제</u>

*Szkoła podstawowa*

ı

**7**

D tueze, pl

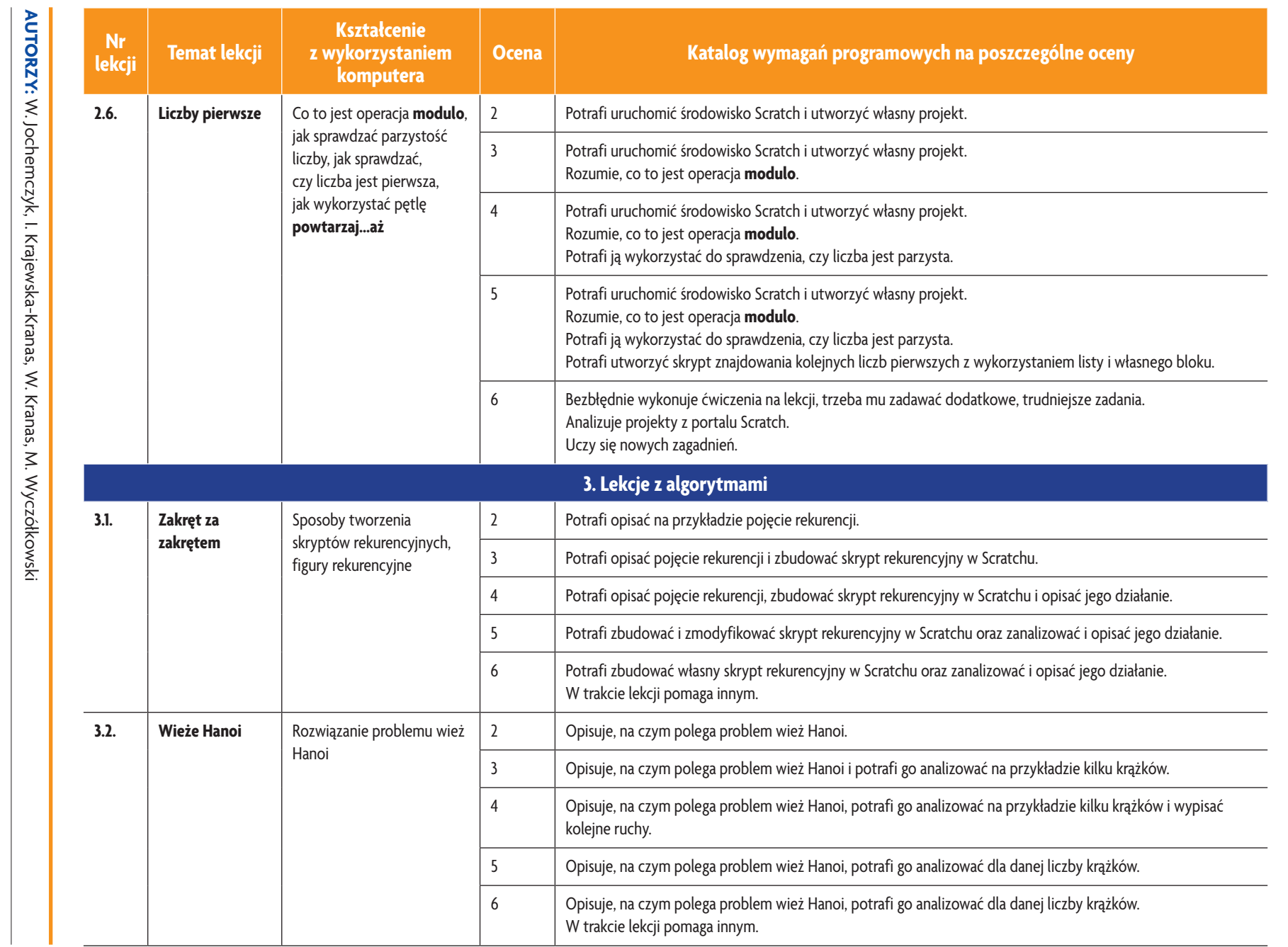

<u>i국제</u>

**Informatyka**

|<br>Klasa 7

*Szkoła podstawowa*

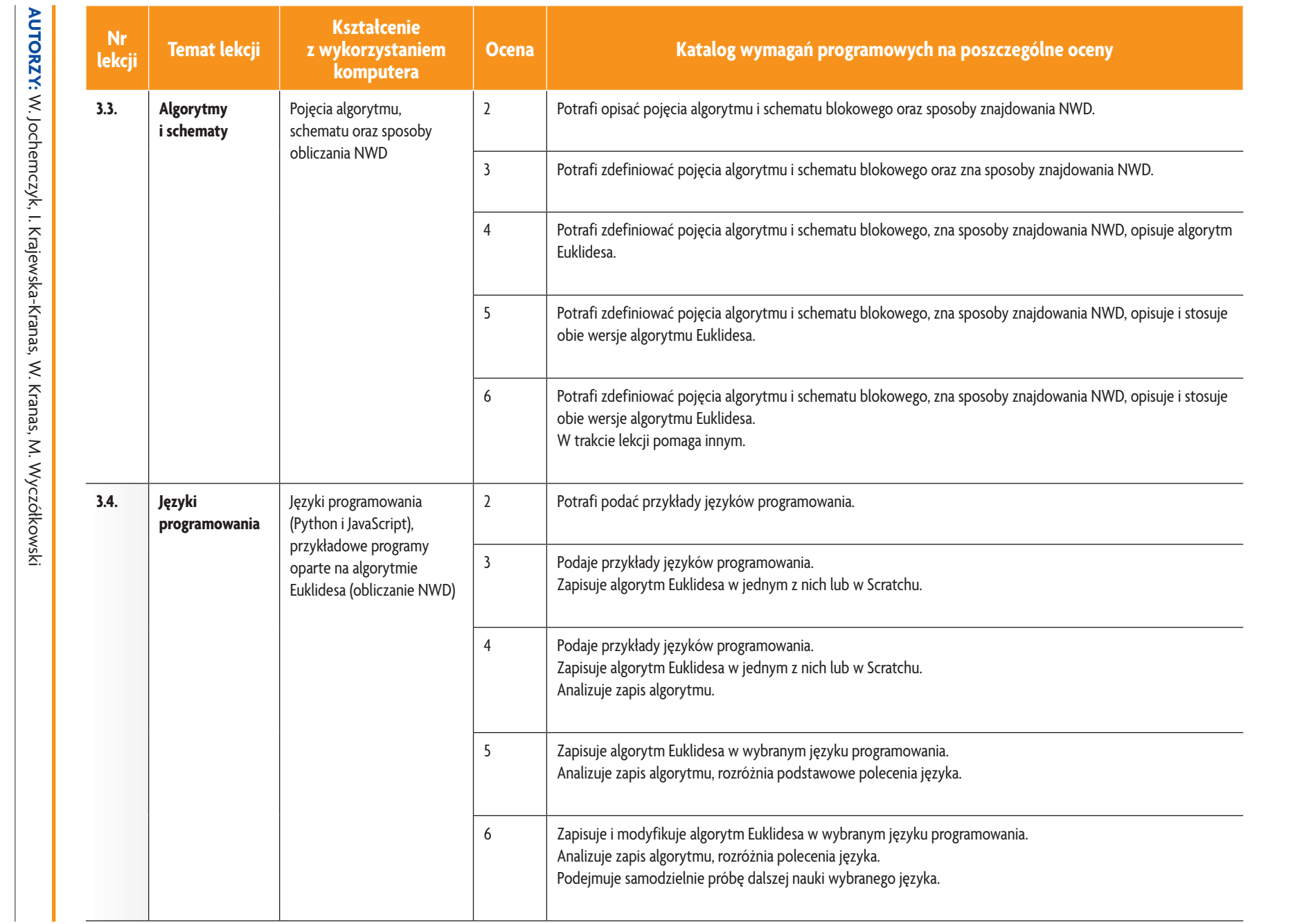

<u>i국제</u>

|<br>Klasa 7

*Szkoła podstawowa*

ı

D uczę.pl

**9**

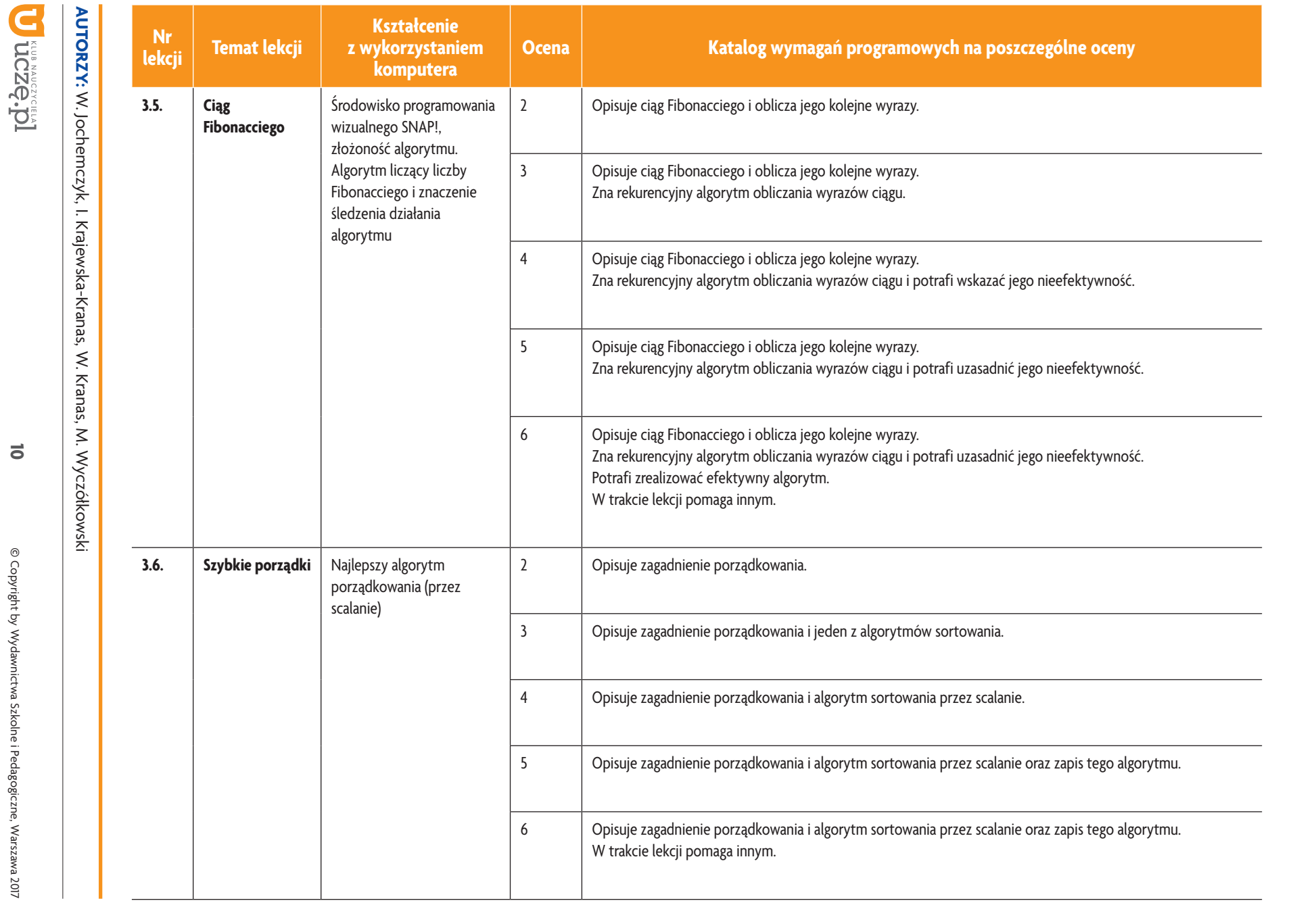

<u>i국제</u>

|<br>Klasa 7

*Szkoła podstawowa*

ı

**10**

© Copyright by Wydawnictwa Szkolne i Pedagogiczne, Warszawa 2017

© Copyright by Wydawnictwa Szkolne i Pedagogiczne, Warszawa 2017

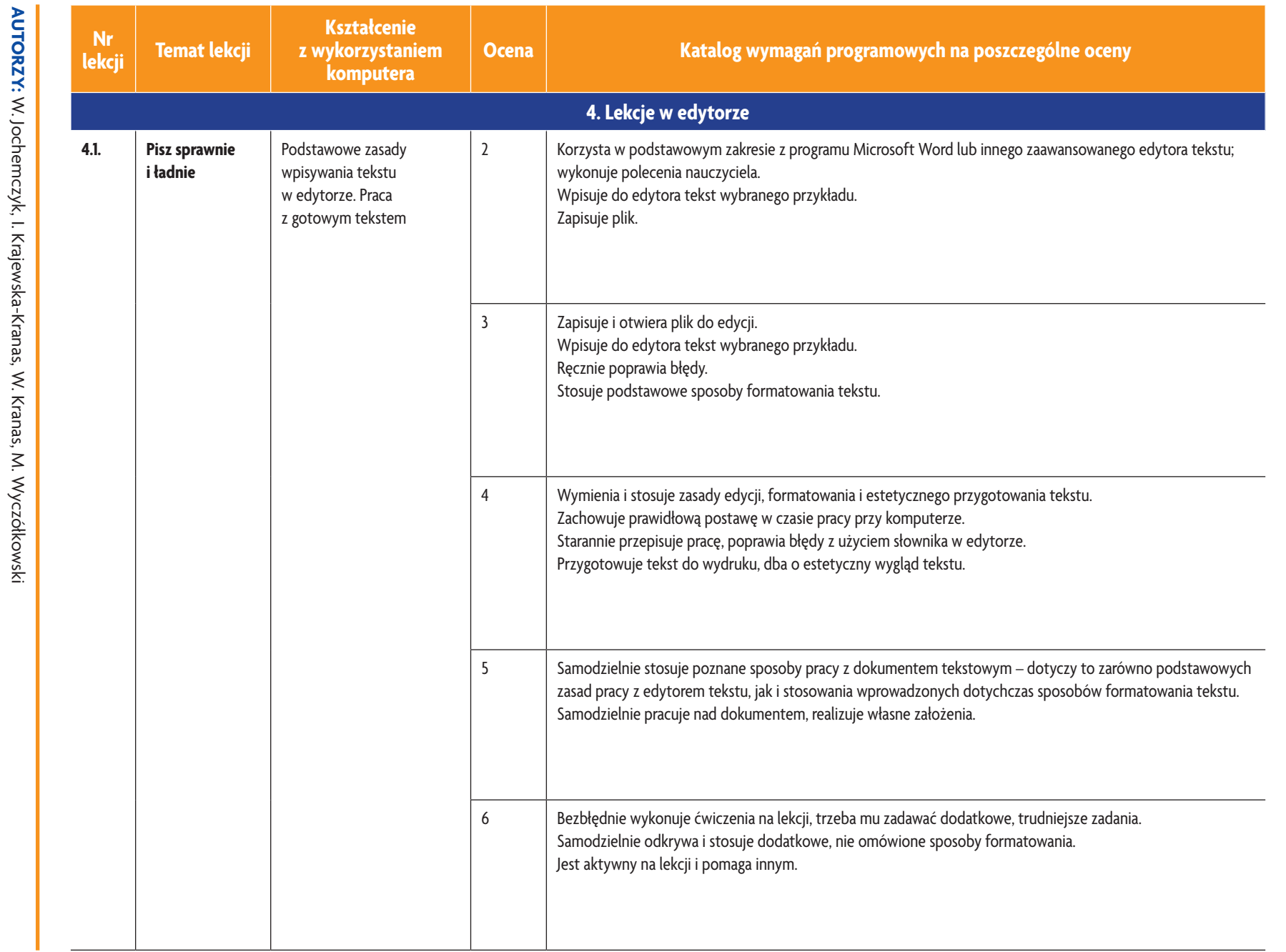

**U despartished** 

 $\equiv$ 

**Informatyka** |<br>Klasa 7

<u>i국제</u>

*Szkoła podstawowa*

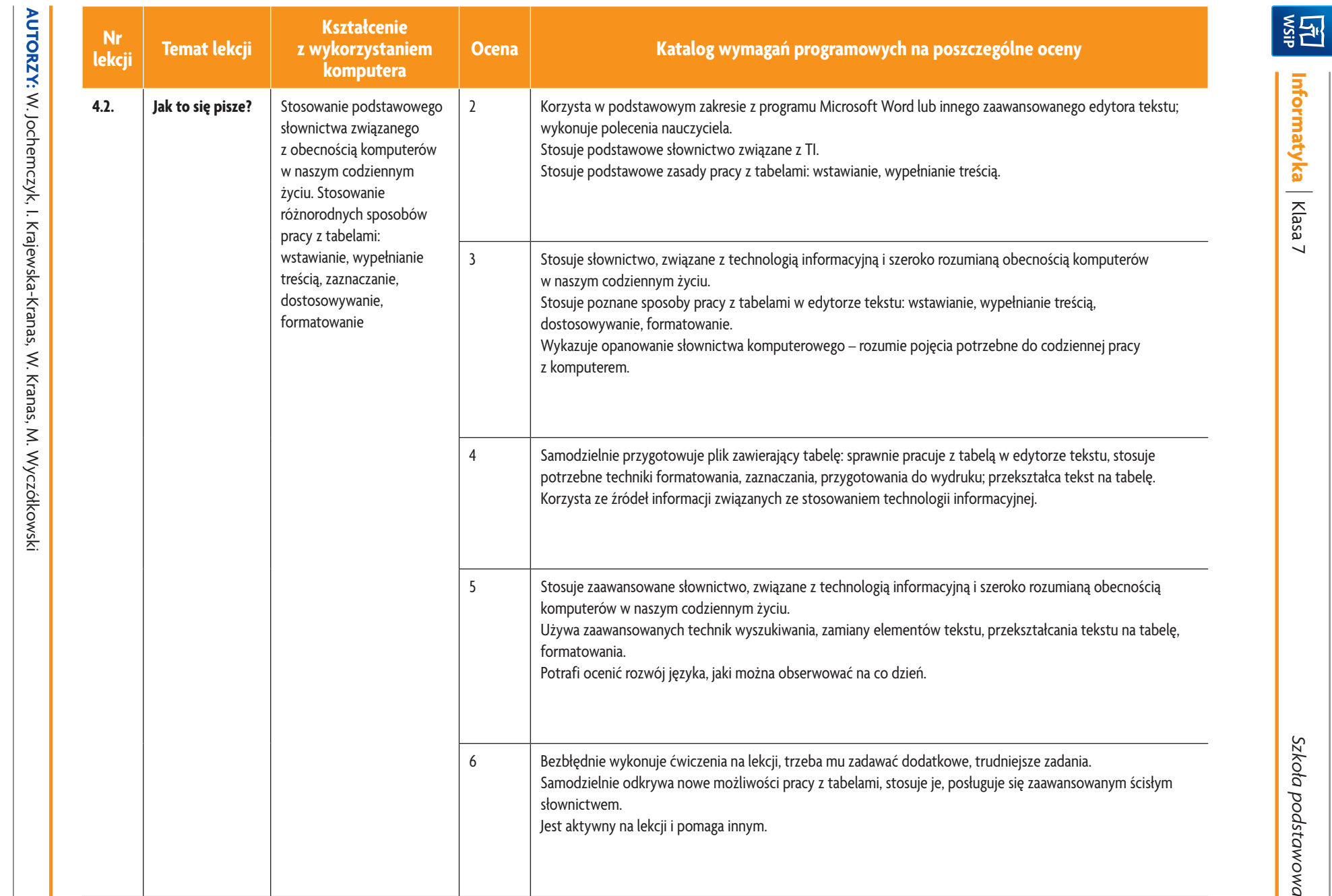

**12**

Disease CZQ.

© Copyright by Wydawnictwa Szkolne i Pedagogiczne, Warszawa 2017

© Copyright by Wydawnictwa Szkolne i Pedagogiczne, Warszawa 2017

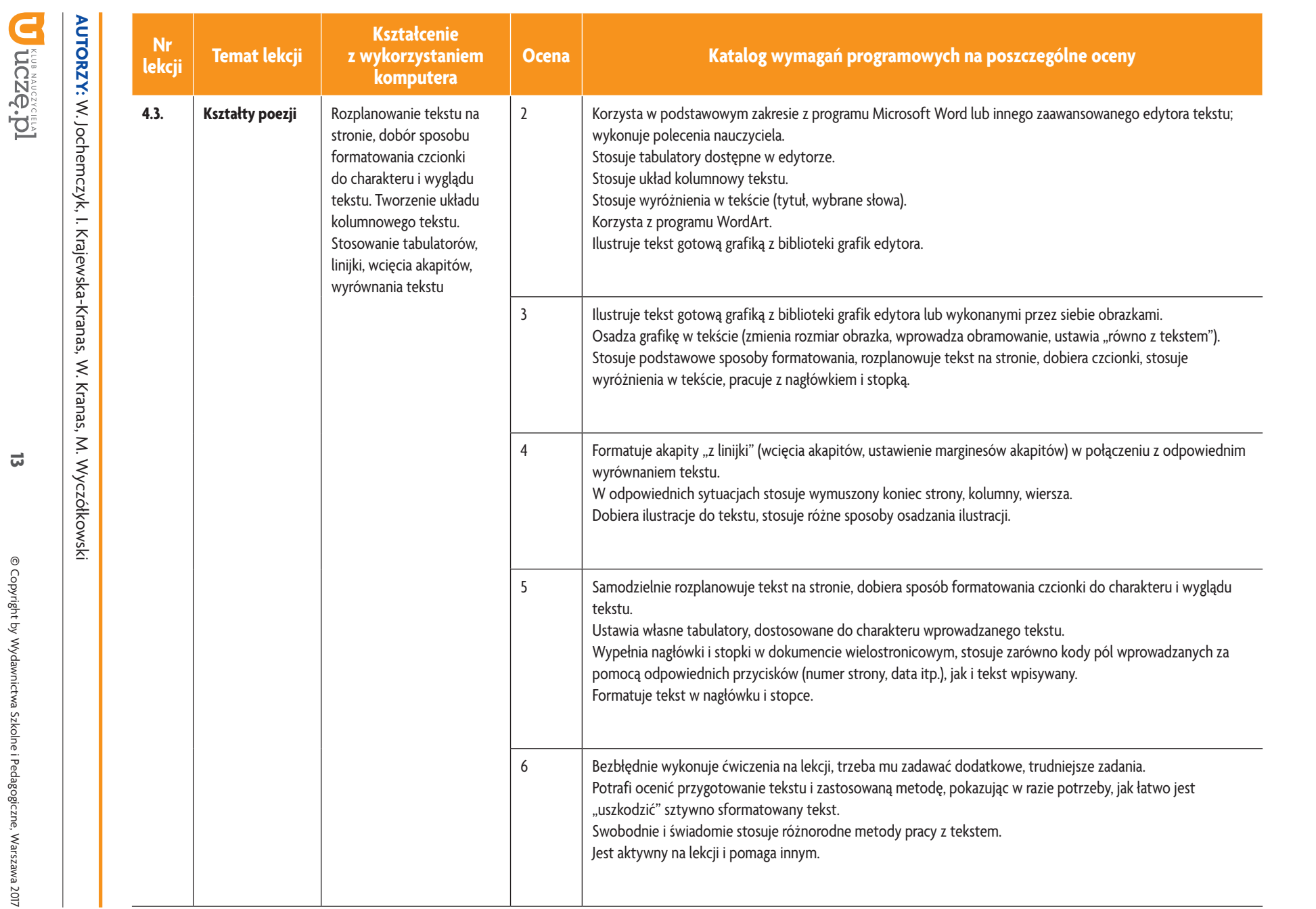

<u>i국제</u>

*Szkoła podstawowa*

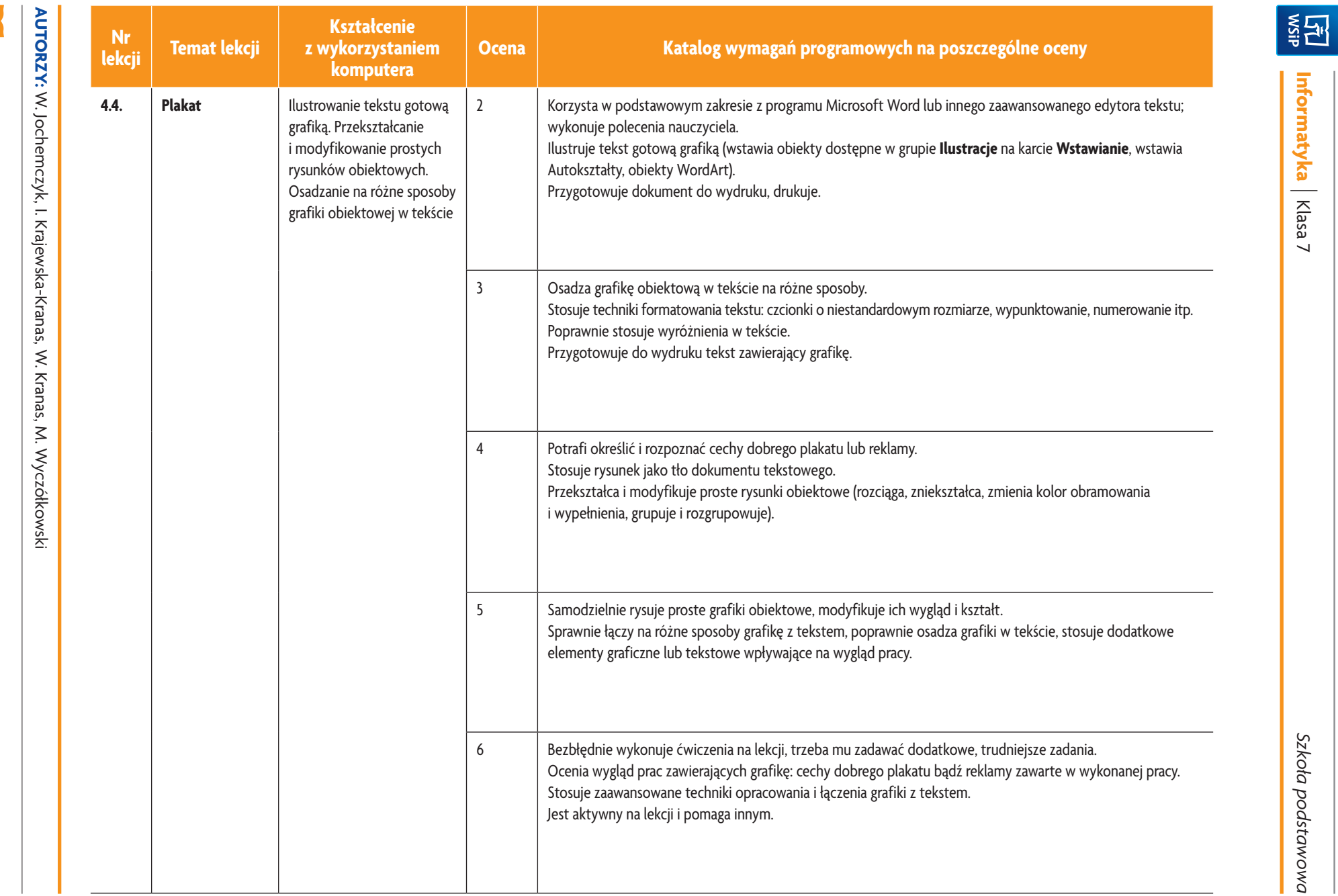

|<br>Klasa 7

*Szkoła podstawowa*

ı

D acores DI

**14**

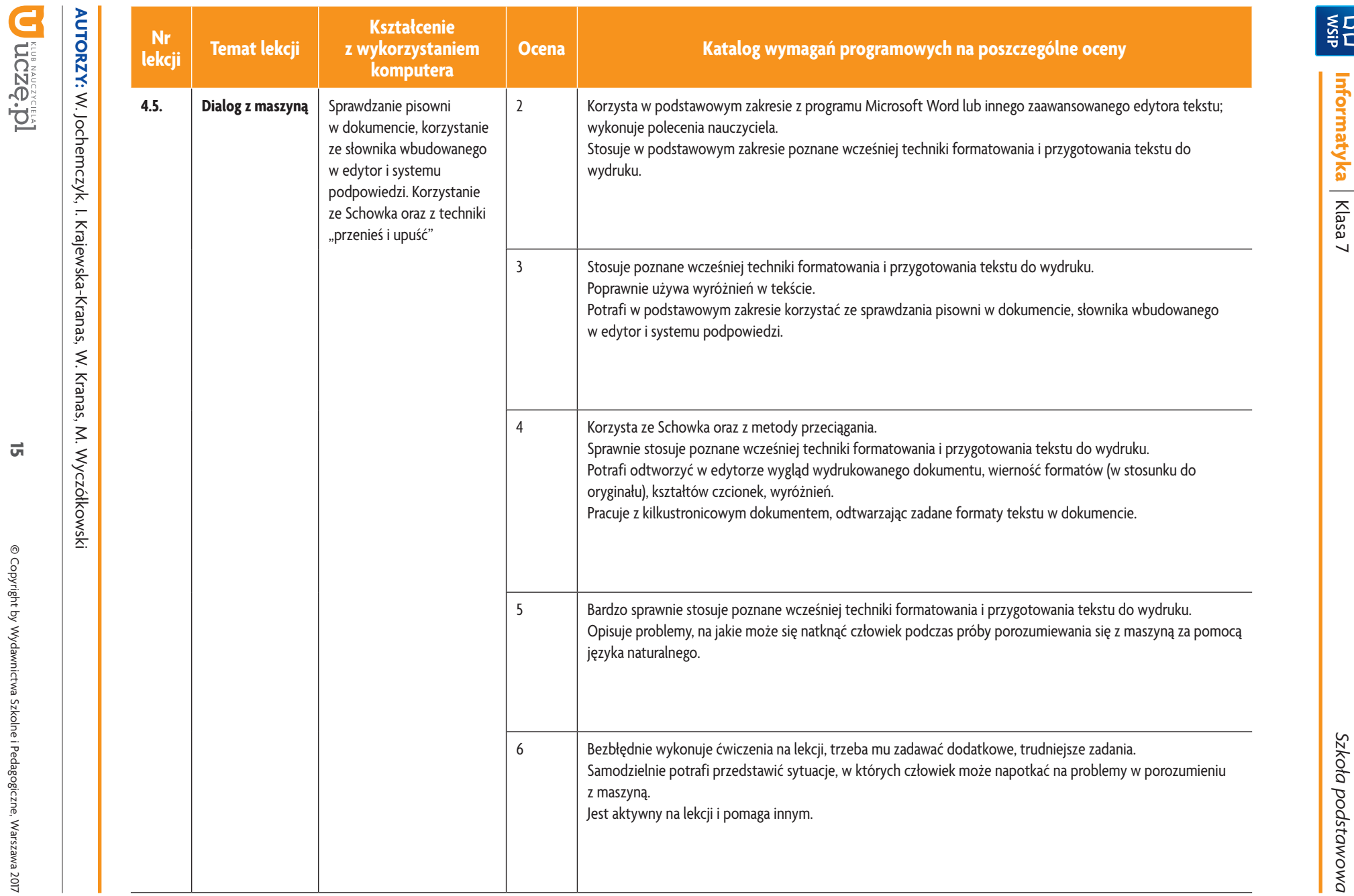

**Informatyka**

|<br>Klasa 7

*a podstawowa*

**15**

© Copyright by Wydawnictwa Szkolne i Pedagogiczne, Warszawa 2017 © Copyright by Wydawnictwa Szkolne i Pedagogiczne, Warszawa 2017

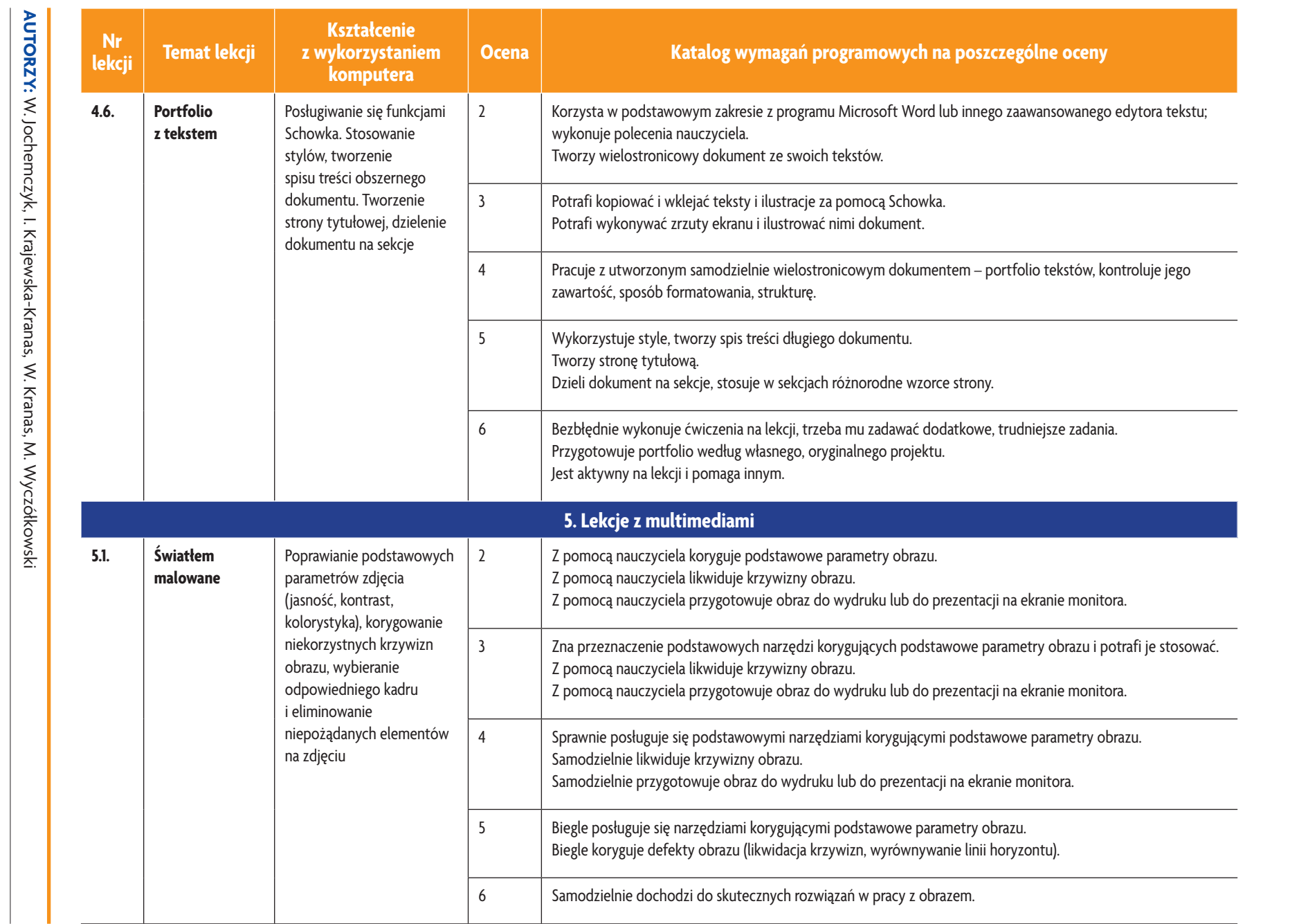

<u>i국제</u>

|<br>Klasa 7

*Szkoła podstawowa*

ı

D uczę.pl

 $\vec{\sigma}$ 

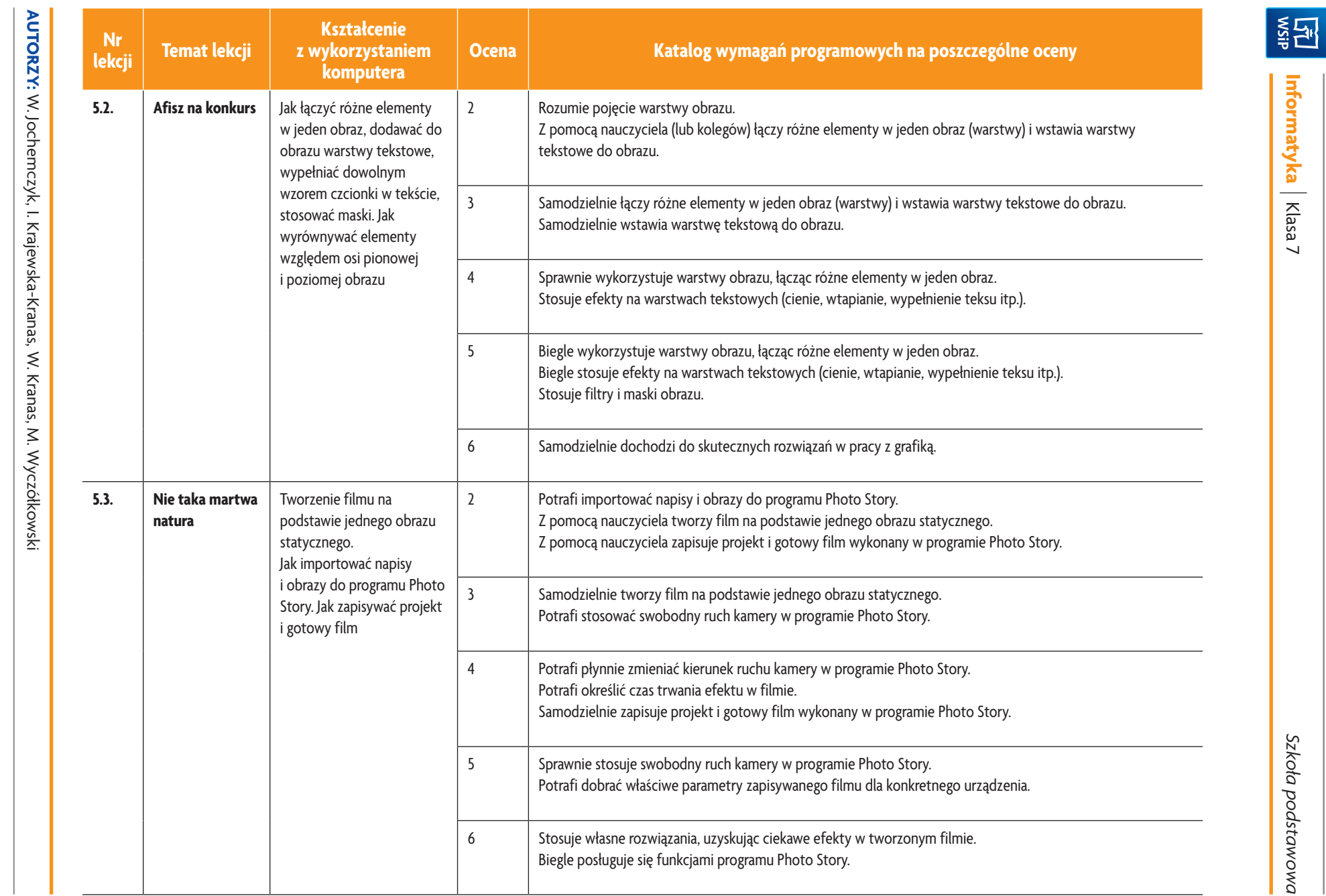

# D uczę.pl

**17**

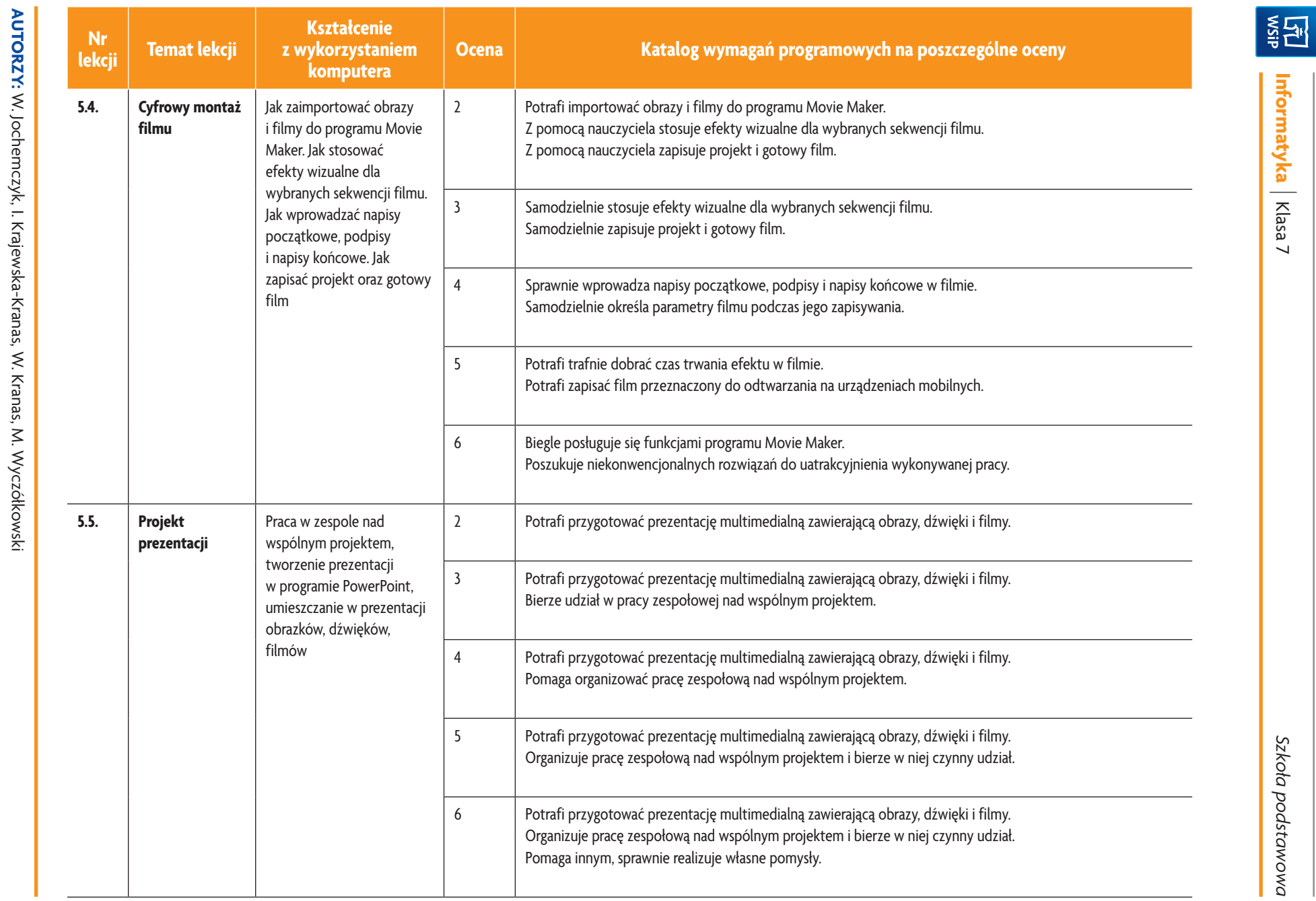

|<br>Klasa 7

*Szkoła podstawowa*

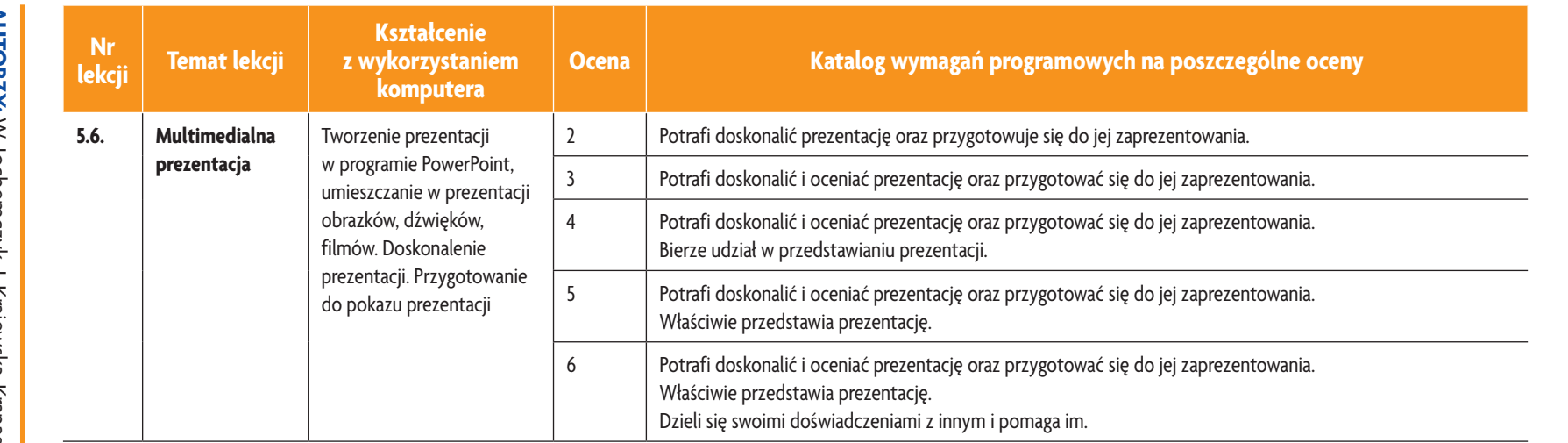

ı

**ASSES** 

**Informatyka**

|<br>Klasa 7

**U designal CZQ.** 

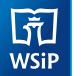

# **3. Jak i co oceniamy?**

Ocenianie uczniów na lekcjach informatyki powinno być zgodne z założeniami szkolnego systemu oceniania.

Oceniamy przede wszystkim wyniki pracy na lekcji. Zajęcia z informatyki są w ogromnej większości ćwiczeniami praktycznymi. Ćwiczenia te powinny się kończyć określonym rezultatem. Oceniamy głównie, czy osiągnięty rezultat jest zgodny z postawionym zadaniem, przykładowo: czy skrypt utworzony przez ucznia daje właściwy wynik (zgodny ze specyfkacją zadania).

#### Oceniamy różnorodne wiadomości i umiejętności.

Treści programowe informatyki są różnorodne. Obejmują zarówno operowanie elementami algorytmiki, jak i posługiwanie się narzędziami informatycznymi, czyli technologią informacyjną. Umiejętności te powinniśmy oceniać w sposób równorzędny. Zdarzają się bowiem uczniowie, którzy świetnie radzą sobie z programami użytkowymi, mają natomiast duże trudności z rozwiązywaniem problemów w postaci algorytmicznej. Bywa też odwrotnie – uczniowie rozwiązujący trudne problemy algorytmiczne i potrafący sprawnie programować, mają kłopoty z posługiwaniem się programami użytkowymi. Trzeba to uczniom uświadamiać, ale wystawiając ocenę, przykładać większą wagę do ich mocnych stron.

#### Oceniamy przez opisywanie wyników, sposobu pracy i postępów uczniów.

Wystawianie stopni powinno być zgodne z opracowanym w szkole systemem. Ważne jest, aby standardowej ocenie towarzyszył opis osiągnięć uczniów, przynajmniej w postaci komentarza. Opis ten może mieć formę zestawienia tematów ocenianych prac z oceną za wykonaną pracę, ewentualnymi uwagami i oceną sposobu pracy na lekcji. Takie zestawienie można przygotować w sposób zautomatyzowany, jeśli utworzymy tabelę – rodzaj komputerowego dziennika z informatyki.

Skłaniamy uczniów do **samodzielnego oceniania** swojej pracy. Powinni oni umieć stwierdzić, czy ich rozwiązanie jest poprawne. Będzie to łatwiejsze, jeśli będą wiedzieli, jak ich oceniamy i na jakich zasadach. Powinniśmy się starać uzasadniać nasze oceny i dyskutować je z uczniami.

Zgodnie z rozporządzeniem w sprawie oceniania, uczniom i rodzicom powinny być znane wymagania stawiane przez nauczycieli i sposoby oceniania. Poniżej przedstawiamy zestawienie zawierające najważniejsze informacje, które można podać do wiadomości uczniom i rodzicom na początku roku szkolnego.

# **4. Informacje dla uczniów i rodziców**

# **Podręcznik dla ucznia**

Jochemczyk W., Krajewska-Kranas I., Kranas W., Wyczółkowski M., *Informatyka kl. 7*, WSiP S.A., Warszawa 2017

# **Książki dodatkowe**

Sysło M.M., *Piramidy, szyszki i inne konstrukcje algorytmiczne*, Helion, Warszawa 2015 Sysło M.M., *Algorytmy*, Helion, Warszawa, 2016 Porzycki J., Łukasik U., *Scratch bez tajemnic. Programowanie gier od podstaw*, Helion, Warszawa 2015 Szlagor P., *Scratch 2.0 - Programowanie wizualne. Przewodnik po Scratchu dla każdego,* http://www.gimwysoka.iap.pl/Scratch.pdf, wgląd luty 2017

Opracowanie zbiorowe, *python.oeiizk.edu.pl*, OEIiZK, wgląd luty 2017

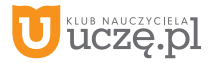

# **Strony WWW konkursów informatycznych**

Młodzieżowa Akademia Informatyczna – http://www.main.edu.pl Międzynarodowy Konkurs Informatyczny Bóbr – http://www.bobr.edu.pl/

# **Co uczniowie powinni przynosić na lekcje?**

Polecamy, aby uczniowie przynosili na lekcje teczkę lub segregator na wydruki, notatki, projekty, ewentualnie pamięć USB i podręcznik.

# **Jak będą sprawdzane wiadomości i umiejętności uczniów?**

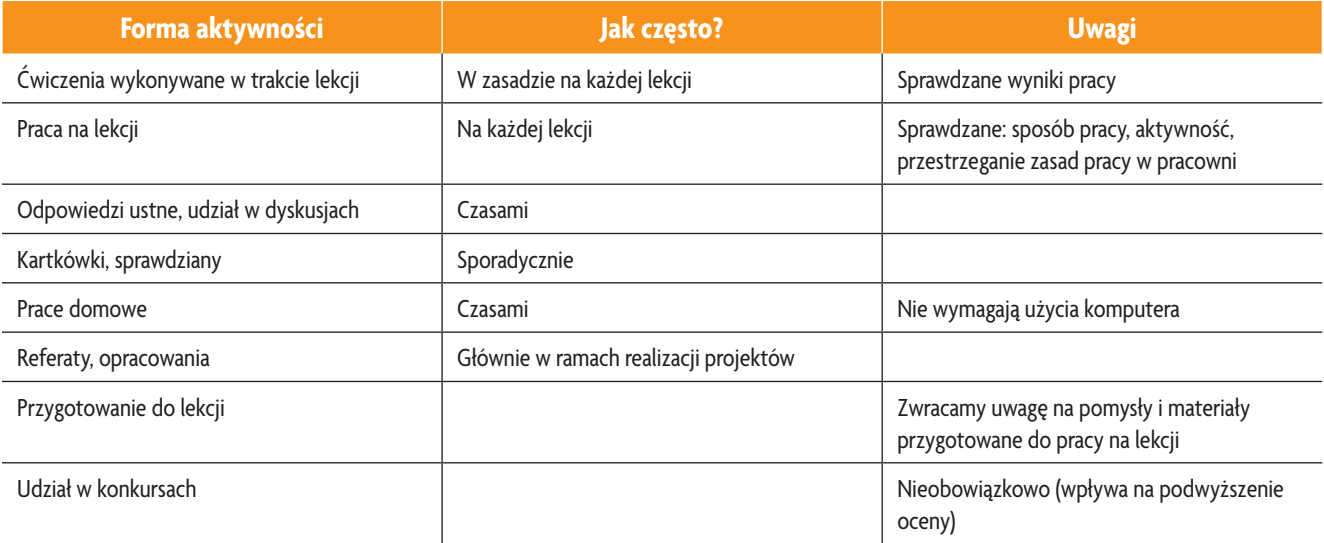

# **Opis wymagań, które trzeba spełnić, aby uzyskać ocenę:**

#### **Celująca**

Uczeń samodzielnie wykonuje na komputerze wszystkie zadania z lekcji i zadania dodatkowe. Jego wiadomości i umiejętności wykraczają poza te, które są zawarte w programie informatyki. Jest aktywny na lekcjach i pomaga innym. Bezbłędnie wykonuje ćwiczenia na lekcji, trzeba mu zadawać dodatkowe, trudniejsze zadania. Bierze udział w konkursach informatycznych, przechodząc w nich poza etap wstępny. Wykonuje dodatkowe prace informatyczne, takie jak tworzenie szkolnej strony WWW, pomoc innym uczniom oraz nauczycielom w wykorzystywaniu komputera na lekcjach.

#### Bardzo dobrą

Uczeń samodzielnie wykonuje na komputerze wszystkie zadania z lekcji. Opanował wiadomości i umiejętności zawarte w programie informatyki. Na lekcjach jest aktywny, pracuje systematycznie i potraf pomagać innym w pracy. Zawsze kończy wykonywanie ćwiczeń na lekcji i robi je bezbłędnie.

### Dobrą

Uczeń samodzielnie wykonuje na komputerze nie tylko proste zadania. Opanował większość wiadomości i umiejętności zawartych w programie informatyki. Na lekcjach pracuje systematycznie i wykazuje postępy. Prawie zawsze kończy wykonywanie ćwiczeń na lekcji i robi je niemal bezbłędnie.

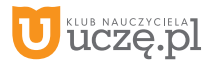

W przypadku **niższych stopni** istotne jest to, czy uczeń spełnił podstawowe wymagania wymienione w podstawie programowej, czyli:

- I. Rozumienie, analizowanie i rozwiązywanie problemów na bazie logicznego i abstrakcyjnego myślenia, myślenia algorytmicznego i sposobów reprezentowania informacji.
- II. Programowanie i rozwiązywanie problemów z wykorzystaniem komputera oraz innych urządzeń cyfrowych…
- III. Posługiwanie się komputerem, urządzeniami cyfrowymi i sieciami komputerowymi…
- IV. Rozwijanie kompetencji społecznych, takich jak komunikacja i współpraca w grupie....
- V. Przestrzeganie prawa i zasad bezpieczeństwa.

#### **Dostateczna**

Uczeń potraf wykonać na komputerze proste zadania, czasem z niewielką pomocą. Opanował wiadomości i umiejętności na poziomie nieprzekraczającym wymagań zawartych w podstawie programowej informatyki. Na lekcjach stara się pracować systematycznie, wykazuje postępy. W większości wypadków kończy wykonywanie ćwiczeń na lekcji.

#### **Dopuszczającą**

Uczeń czasami potraf wykonać na komputerze proste zadania, opanował część umiejętności zawartych w podstawie programowej informatyki. Na lekcjach pracuje niesystematycznie, jego postępy są zmienne, nie kończy wykonywania niektórych ćwiczeń. Braki w wiadomościach i umiejętnościach nie przekreślają możliwości uzyskania przez ucznia podstawowej wiedzy i umiejętności informatycznych w toku dalszej nauki.

#### Niedostateczną

Uczeń nie potraf wykonać na komputerze prostych zadań. Nie opanował podstawowych umiejętności zawartych w podstawie programowej informatyki. Nie wykazuje postępów w trakcie pracy na lekcji, nie pracuje na lekcji lub nie kończy wykonywania ćwiczeń. Nie ma wiadomości i umiejętności niezbędnych do kontynuowania nauki na wyższym poziomie.

#### Jak uczeń może poprawić ocenę?

Aby poprawić ocenę, uczeń powinien powtórnie wykonać najgorzej ocenione zadania (lub zadania podobnego typu) w trakcie dodatkowych zajęć pozalekcyjnych (np. w godzinach, kiedy otwarta jest pracownia komputerowa) lub w domu, jeśli mamy pewność, że będzie pracował samodzielnie.

#### Ile razy w semestrze uczeń może być nieprzygotowany do lekcji?

Uczeń może być nieprzygotowany do lekcji dwa razy w semestrze. Musi to zgłosić nauczycielowi przed lekcją. Nieprzygotowanie nie zwalnia jednak ucznia z udziału w lekcji (jeśli to konieczne, na lekcji powinni mu pomagać koledzy i nauczyciel).

Co powinien zrobić uczeń, gdy był dłużej nieobecny w szkole?

W miarę możliwości powinien nadrobić istotne ćwiczenia i zadania wykonywane na opuszczonych lekcjach.

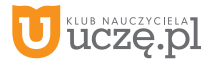